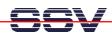

## **How to implement Hardware Access with CGI Programs**

For some applications of your DIL/NetPC DNP/5280 it can be necessary to access hardware addresses directly by CGI programs.

- 1. Step: For the direct access of hardware addresses by Linux user spaces programs, we offer the SSV Hardware Access Driver (SSVHWA). This software consist of a loadable module and two files ssvhwa.c and ssvhwa.h. The loadable module is already a part of the Linux and is installed at boot time. Link your application with the code of ssvhwa.c.
- **2. Step**: There are two different versions of the file **ssvhwa.c** available (version 1.00 and version 1.02). For CGI programs please use version 1.02. With version 1.00 you don't get any hardware access with a CGI program. The first lines of the code within **ssvhwa.c** shows the version information.

```
/*
* SSV HardWareAccess driver module and userspace functions
* for DNP/5280-3V
 * Author : MHA@SSV <info@dilnetpc.com> <m.hasewinkel@web.de>
           : 26.08.2003
 * Date
 * Version : 1.00
 * License : GPL
 */
* SSV HardWareAccess driver module and userspace functions
 * for DNP/5280-3V
 * Author : MHA@SSV <info@dilnetpc.com> <m.hasewinkel@web.de>
           : 28.04.2004
 * Date
 * Version : 1.02
 * License : GPL
 * /
```

It is also possible to use version 1.02 of **ssvhwa.c** for all other direct hardware access applications with your DIL/NetPC DNP/5280.

That's all